# Wialon IPS

The Wialon IPS (v. 2.0) communication protocol was developed by Gurtam for use in personal and automotive GPS and GLONASS trackers which transfer data to a satellite monitoring server using the TCP or the UDP protocol.

## Changes

| Version | Date    | Changes                                                        |
|---------|---------|----------------------------------------------------------------|
| 2.0     | 10/2014 | • The Protocol version field has been added to the             |
|         |         | <i>L</i> (login) packet and the packets transferred using UDP. |
|         |         | • The QT, IT, T, AIT, AT packets have been added               |
|         |         | for transferring tachograph files.                             |
|         |         | • The CRC16 checksum field has been added to                   |
|         |         | the L, SD, D, M, I, IT, T, US, UC packets.                     |
|         |         | • The code of the CRC verification error has been              |
|         |         | added to the AL, ASD, AD, AM, AI, AIT, AT                      |
|         |         | packets.                                                       |

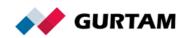

# **Table of Contents**

| TCP Data Transfer                 | 3  |
|-----------------------------------|----|
| General Structure of TCP Messages | 3  |
| Packet Types                      | 4  |
| Login Packet                      | 5  |
| Short Data Packet                 | 6  |
| Extended Data Packet              | 7  |
| Additional Parameters (Params)    | 9  |
| Black Box Packet                  | 11 |
| Ping Packet                       | 11 |
| Commands                          | 12 |
| Upload Firmware Command           | 12 |
| Upload Configuration Command      | 12 |
| Send Message to Driver Command    | 13 |
| Query Snapshot Command            | 14 |
| Snapshot Packet                   | 14 |
| Query DDD File Command            | 15 |
| DDD File Information Packet       | 16 |
| DDD File Block Packet             | 17 |
| Send Custom Message Command       | 18 |
| UDP Data Transfer                 | 20 |
| General Structure of UDP Messages | 20 |
| Data Compression                  | 21 |
| Checksum                          | 23 |

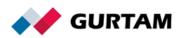

## **TCP Data Transfer**

The TCP connection must be maintained throughout the entire data transfer process. If the device disconnects immediately after sending the message, the server does not have time to send a response to the device, and traffic consumption increases.

While using one TCP connection, you should transfer data from one device. Otherwise, the system registers only the data of the device whose ID is the first in the incoming data list.

To save traffic, you can use the UDP protocol. However, it does not guarantee that the messages will be delivered.

## **General Structure of TCP Messages**

All data is received in text format as a packet which looks as follows:

#### #PT#msgCRC\r\n

| Field | Description                                     |
|-------|-------------------------------------------------|
| #     | Start byte                                      |
| PT    | Packet type (see the <i>Packet types</i> table) |
| #     | Delimiter                                       |
| Msg   | Text of the message                             |
| CRC   | CRC16 checksum                                  |
| \r\n  | End of the packet (0x0D0A in HEX)               |

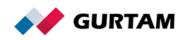

# Packet Types

| Туре | Description                                      | Sender        |
|------|--------------------------------------------------|---------------|
| L    | Login packet                                     | Device        |
| AL   | Answer to the login packet                       | Server        |
| SD   | Short data packet                                | Device        |
| ASD  | Answer to the short data packet                  | Server        |
| D    | Extended data packet                             | Device        |
| AD   | Answer to the extended data packet               | Server        |
| В    | Black box packet                                 | Device        |
| AB   | Answer to the black box packet                   | Server        |
| Ρ    | Ping packet                                      | Device        |
| AP   | Answer to the ping packet                        | Server        |
| US   | Firmware packet                                  | Server        |
| UC   | Configuration packet                             | Server        |
| Μ    | Message to/from the driver                       | Server/Device |
| AM   | Answer to the message from the driver            | Server        |
| QI   | Query snapshot command                           | Server        |
| 1    | Snapshot packet                                  | Device        |
| AI   | Answer to the snapshot packet                    | Server        |
| QT   | Query DDD file command                           | Server        |
| IT   | DDD file information packet                      | Device        |
| AIT  | Answer to the DDD file information packet Server |               |
| Т    | DDD file block packet                            | Device        |
| AT   | Answer to the DDD file block packet              | Server        |

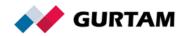

# Login Packet

The packet is used for the device authorization on the server. Every TCP connection starts with sending this packet from the device to the server. Other data should be transferred only after the server confirms the successful authorization of the device.

The login package looks as follows:

### #L#Protocol\_version;IMEI;Password;CRC16\r\n

| Field            | Description                                                         |
|------------------|---------------------------------------------------------------------|
| L                | Packet type: login packet.                                          |
| Protocol_version | Current protocol version. In this case, 2.0.                        |
| , ,              | Delimiter.                                                          |
| IMEI             | IMEI, ID or serial number of the controller.                        |
| Password         | Password to access the device. If there is none, NA is transmitted. |
| CRC16            | Checksum. See the Checksum section.                                 |

## Server Response to the L Packet

| Туре | Code | Meaning                                                     | Example    |
|------|------|-------------------------------------------------------------|------------|
| AL   | 1    | Unit successfully authorized.                               | #AL#1\r\n  |
|      |      | Connection rejected. Possible reasons:                      |            |
|      |      | <ul> <li>Incorrect protocol version. The current</li> </ul> |            |
|      | 0    | one is 2.0;                                                 | #AL#0\r\n  |
|      |      | <ul> <li>The unit is not created on the server;</li> </ul>  |            |
|      |      | <ul> <li>Incorrect packet structure.</li> </ul>             |            |
|      | 01   | Password verification error.                                | #AL#01\r\n |
|      | 10   | Checksum verification error.                                | #AL#10\r\n |

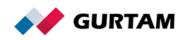

# **Short Data Packet**

The packet contains only navigation data and looks as follows:

#SD#Date;Time;Lat1;Lat2;Lon1;Lon2;Speed;Course;Alt;Sats;CRC16\r\n

| Field     | Description                                                                                     |
|-----------|-------------------------------------------------------------------------------------------------|
| SD        | Packet type: short data packet.                                                                 |
| Date      | Date in the DDMMYY format, UTC±00:00. If there is no data, NA                                   |
|           | is transmitted.                                                                                 |
| Time      | Time in the HHMMSS format, UTC±00:00. If there is no data, NA                                   |
|           | is transmitted.                                                                                 |
| Lat1;Lat2 | Latitude. If there is no data, NA;NA is transmitted. See Annex.                                 |
| Lon1;Lon  | Longitude. If there is no data, NA;NA is transmitted. See Annex.                                |
| 2         |                                                                                                 |
| Speed     | Speed value, integer (km/h). If there is no data, NA is                                         |
|           | transmitted.                                                                                    |
| Course    | Direction of movement, integer (from 0 to 359 degrees). If there is no data, NA is transmitted. |
| Alt       | Altitude, integer (metres). If there is no data, NA is transmitted.                             |
|           |                                                                                                 |
| Sats      | Number of satellites, integer. If there is no data, NA is                                       |
|           | transmitted.                                                                                    |
| CRC16     | Checksum. See the Checksum section.                                                             |

If the *Date* and *Time* fields contain NA, the message is registered with the current server time.

## Server Response to the SD Packet

| Туре | Code | Meaning                                     | Example     |
|------|------|---------------------------------------------|-------------|
| ASD  | -1   | Incorrect packet structure.                 | #ASD#-1\r\n |
|      | 0    | Incorrect time.                             | #ASD#0\r\n  |
|      | 1    | Packet successfully registered.             | #ASD#1\r\n  |
|      | 10   | Error receiving coordinates.                | #ASD#10\r\n |
|      | 11   | Error receiving speed, course, or altitude. | #ASD#11\r\n |
|      | 12   | Error receiving the number of satellites.   | #ASD#12\r\n |

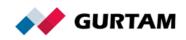

## **Extended Data Packet**

The packet contains additional data structures and looks as follows:

#D#Date;Time;Lat1;Lat2;Lon1;Lon2;Speed;Course;Alt;Sats;HDOP;Inputs;

Outputs;ADC;Ibutton;Params;CRC16\r\n

| Field     | Description                                                     |
|-----------|-----------------------------------------------------------------|
| D         | Packet type: extended data packet.                              |
| Date      | Date in the DDMMYY format, UTC±00:00. If there is no data,      |
|           | NA is transmitted.                                              |
| Time      | Time in the HHMMSS format, UTC±00:00. If there is no data,      |
|           | NA is transmitted.                                              |
| Lat1;Lat2 | Latitude. If there is no data, NA;NA is transmitted. See Annex. |
| Lon1;Lon2 | Longitude. If there is no data, NA;NA is transmitted. See       |
|           | Annex.                                                          |
| Speed     | Speed value, integer (km/h). If there is no data, NA is         |
|           | transmitted.                                                    |
| Course    | Direction of movement, integer (from 0 to 359 degrees). If      |
|           | there is no data, NA is transmitted.                            |
| Alt       | Altitude, integer (metres). If there is no data, NA is          |
|           | transmitted.                                                    |
| Sats      | Number of satellites, integer. If there is no data, NA is       |
|           | transmitted.                                                    |
| HDOP      | Horizontal Dilution of Precision. It shows the accuracy of the  |
|           | coordinates transmitted by the device. The smaller this value   |
|           | is, the more accurate the coordinates are. If there is no data, |
|           | NA is transmitted.                                              |
| Inputs    | Digital inputs. Every bit of the number (beginning from the     |
|           | low-order one) corresponds to one input. Integer. If there are  |
|           | none, NA is transmitted.                                        |

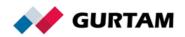

| Outputs | Digital outputs. Every bit of the number (beginning from the     |
|---------|------------------------------------------------------------------|
|         | low-order one) corresponds to one output. Integer. If there are  |
|         | none, NA is transmitted.                                         |
| ADC     | Analogue inputs. Fractional numbers separated by commas.         |
|         | Numbering from 1. If there are none, an empty string is          |
|         | transmitted. Example: 14.77,0.02,3.6                             |
| Ibutton | Driver key code. A string of arbitrary length. If there is none, |
|         | NA is transmitted.                                               |
| Params  | Additional parameters. Separated by commas. See Additional       |
|         | Parameters.                                                      |
| CRC16   | Checksum. See the Checksum section.                              |

If the *Date* and *Time* fields contain NA, the message is registered with the current server time.

## **Additional Parameters (Params)**

Each parameter has the following structure:

Name:Type:Value

Examples of additional parameters: count1:1:564, fuel:2:45.8, hw:3:V4.5,

SOS:1:1

| Field | Description                                                           |  |  |
|-------|-----------------------------------------------------------------------|--|--|
|       | Parameter name. In lowercase. The maximum number of                   |  |  |
| Name  | characters is 38. Invalid characters: space, comma, colon,            |  |  |
| Туре  | number sign, line feed and carriage return (\r\n).<br>Parameter type: |  |  |
| Type  |                                                                       |  |  |
|       | 1 — Integer / Long;                                                   |  |  |
|       | 2 — Double;                                                           |  |  |

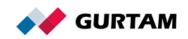

|       | 3 — String (the maximum number of characters: 1344). |
|-------|------------------------------------------------------|
| Value | Parameter value. Depends on the parameter type.      |

If the value does not correspond to the parameter type, the parameter will not be registered.

The maximum number of parameters that can be registered in Wialon is 200. The protocol does not limit the number of the transmitted parameters.

### **Fixed parameters**

To transmit an **alarm message** highlighted in red, a parameter of the first (Integer) type is used. The parameter name is SOS, in uppercase. A value of 1 means the alarm is triggered.

To display a message in the **Chat with drivers** pop-up window, a parameter of the third (String) type is used. The parameter name is *text*.

To determine the **position by base stations** (LBS), it is required to register the following parameters of the first (Integer) type:

| mcc     | Mobile <u>country code</u> |
|---------|----------------------------|
| mnc     | Mobile network code        |
| lac     | Local area code            |
| cell_id | Cell identification        |

If you want to pass several LBS structures, you should add index numbers to the parameter names. Examples: mcc1=12, mnc1=12, lac1=12, cell\_id1=12, mcc2=13, mnc2=13, lac2=13, cell\_id2=13.

#### Server Response to the D Packet

| Туре | Code | Meaning                     | Example    |
|------|------|-----------------------------|------------|
| AD   | -1   | Incorrect packet structure. | #AD#-1\r\n |
|      | 0    | Incorrect time.             | #AD#0\r\n  |

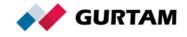

| 1  | Packet successfully registered.                   | #AD#1\r\n  |
|----|---------------------------------------------------|------------|
| 10 | Error receiving coordinates.                      | #AD#10\r\n |
| 11 | Error receiving speed, course, or altitude.       | #AD#11\r\n |
| 12 | Error receiving the number of satellites or HDOP. | #AD#12\r\n |
| 13 | Error receiving Inputs or Outputs.                | #AD#13\r\n |
| 14 | Error receiving ADC.                              | #AD#14\r\n |
| 15 | Error receiving additional parameters.            | #AD#15\r\n |
| 16 | Checksum verification error.                      | #AD#16\r\n |

## **Black Box Packet**

The black box packet is used to transmit messages for the past period. The maximum number of messages that can be transmitted in one packet is 5000. The packet looks as follows:

#B#Date;Time;Lat1;Lat2;Lon1;Lon2;Speed;Course;Alt;Sats|

Date;Time;Lat1;Lat2;Lon1;Lon2;Speed;Course;Alt;Sats|

Date;Time;Lat1;Lat2;Lon1;Lon2;Speed;

Course;Alt;Sats|CRC16\r\n

| Field | Description                                                     |  |
|-------|-----------------------------------------------------------------|--|
| В     | Packet type: black box packet.                                  |  |
| Data  | A set of short or extended data packets without the packet type |  |
| Data  | field. The packets are separated by the vertical bar (   ).     |  |
| CRC16 | Checksum. See the Checksum section.                             |  |

## Server Response to the B Packet

| Туре | Value        | Meaning                                    | Example   |
|------|--------------|--------------------------------------------|-----------|
| AB   | Number       | Number of packets successfully registered. | #AB#3\r\n |
|      | Empty string | Checksum verification error.               | #AB#\r\n  |

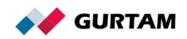

# **Ping Packet**

The packet is used to maintain an active TCP connection with the server and to verify the availability of the channel. The packet looks as follows:

#### #P#\r\n

### Server Response to the P Packet

| Туре | Meaning                   | Example  |
|------|---------------------------|----------|
| AP   | Positive server response. | #AP#\r\n |

## Commands

## **Upload Firmware Command**

The command is used to transfer the firmware data from the server to the controller. The packet looks as follows:

#### #US#Sz;CRC16\r\nBIN

| Field | Description                                      |
|-------|--------------------------------------------------|
| US    | Packet type: firmware packet.                    |
| Sz    | Size of the binary data of the firmware (bytes). |
| CRC16 | Checksum. See the Checksum section.              |
| BIN   | Firmware in binary format.                       |

## **Upload Configuration Command**

The command is used to transfer the configuration file from the server to the controller. The packet looks as follows:

#### #UC#Sz;CRC16\r\nBIN

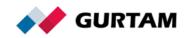

| Field | Description                             |
|-------|-----------------------------------------|
| UC    | Packet type: configuration packet.      |
| Sz    | Size of the configuration file (bytes). |
| CRC16 | Checksum. See the Checksum section.     |
| BIN   | Contents of the configuration file.     |

## Send Message to Driver Command

The command is used to exchange text messages between the server and the driver. The packet format is the same for the server and for the controller:

#### #M#Msg;CRC16\r\n

| Field | Description                              |
|-------|------------------------------------------|
| Μ     | Packet type: message to/from the driver. |
| Msg   | Text of the message.                     |
| CRC16 | Checksum. See the Checksum section.      |

## Server Response to the M Packet

| Туре | Code | Meaning                      | Example    |
|------|------|------------------------------|------------|
|      | 1    | Message received.            | #AM#1\r\n  |
| AM   | 0    | Error receiving messages.    | #AM#0\r\n  |
|      | 01   | Checksum verification error. | #AM#01\r\n |

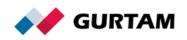

## **Query Snapshot Command**

The command is sent from the server to the controller to request a photograph.

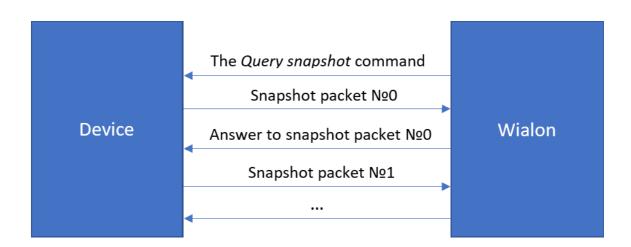

The packet looks as follows:

#### #QI#\r\n

| Field | Description                              |
|-------|------------------------------------------|
| QI    | Packet type: the Query snapshot command. |

## **Snapshot Packet**

The packet is used to transfer the image data to the Wialon server. The image is divided into blocks of bytes, each of which is sent to the server as a separate packet. The recommended block size is up to 50 KB. If the server cannot receive any image block, it disconnects. In this case, it is recommended to reduce the size of the blocks.

The packet looks as follows:

#I#Sz;Ind;Count;Date;Time;Name;CRC16\r\nBIN

Field

Description

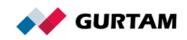

| 1     | Packet type: snapshot packet.                                     |
|-------|-------------------------------------------------------------------|
| Sz    | Size of the binary data of the packet (for example, 51200 bytes). |
| Ind   | Index number of the transmitted block (numbering from zero).      |
| Count | Number of the last block (numbering from 0).                      |
| Date  | Date in the DDMMYY format, UTC±00:00.                             |
| Time  | Time in the HHMMSS format, UTC±00:00.                             |
| Name  | Name of the transmitted image.                                    |
| CRC16 | Checksum. See the Checksum section.                               |
| BIN   | Binary image block of the Sz size.                                |

#### Server Response to the I Packet

| Тур<br>е | Block<br>number | Code | Meaning                                   | Example        |
|----------|-----------------|------|-------------------------------------------|----------------|
| AI       | Ind             | 1    | Packet received.                          | #Al#Ind;1\r\n  |
| AI       | Ind             | 0    | Error receiving packet.                   | #Al#Ind;0\r\n  |
| AI       | Ind             | 01   | Checksum verification error.              | #AI#Ind;01\r\n |
| AI       | NA              | 0    | Incorrect packet structure.               | #AI#NA;0\r\n   |
| AI       | None            | 1    | Image fully received and saved in Wialon. | #AI#1\r\n      |

Ind. The index number of the transmitted image block. Integer.

When the image is fully received and saved in Wialon, the server response contains only one parameter: code (#AI#1\r\n).

## **Query DDD File Command**

The command is sent from the server to the device to request a tachograph file.

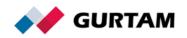

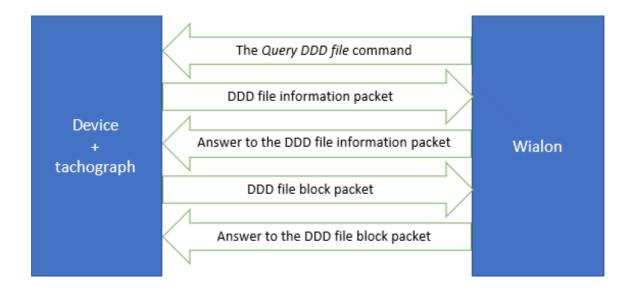

The packet looks as follows:

## #QT#DriverID\r\n

| Field    | Description                              |
|----------|------------------------------------------|
| QT       | Packet type: the Query DDD file command. |
| DriverID | Driver identification.                   |

## **DDD File Information Packet**

The packet contains information about the tachograph file transmitted to the server. All fields are required. This information is necessary to save the file correctly and bind it to the appropriate driver in Wialon. The saved file is named as follows: *driverid\_yyyymmdd\_hhmmss.ddd*. You should transfer this packet before transmitting the DDD file.

The packet looks as follows:

#### #IT#Date;Time;DriverID;Code;Count;CRC16\r\n

| Field | Description                               |  |  |
|-------|-------------------------------------------|--|--|
| IT    | Packet type: DDD file information packet. |  |  |
| Date  | Date in the DDMMYY format, UTC±00:00.     |  |  |

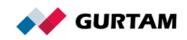

| Time     | Time in the HHMMSS format, UTC±00:00.                               |
|----------|---------------------------------------------------------------------|
| DriverID | Driver identification.                                              |
| Code     | Error code. If there are no errors, an empty string is transmitted. |
| Count    | Total amount of the DDD file blocks.                                |
| CRC16    | Checksum. See the Checksum section.                                 |

## Server Response to the IT Packet

| Туре | Code | Meaning                      | Example     |
|------|------|------------------------------|-------------|
|      | 1    | Packet received.             | #AIT#1\r\n  |
| AIT  | 0    | Error receiving packet.      | #AIT#0\r\n  |
|      | 01   | Checksum verification error. | #AIT#01\r\n |

### **DDD File Block Packet**

The packet is used to transfer DDD file data blocks and looks as follows:

## #T#Code;Sz;Ind;CRC16\r\nBIN

| Field | Description                                                         |  |  |  |
|-------|---------------------------------------------------------------------|--|--|--|
| Т     | Packet type: DDD file block packet.                                 |  |  |  |
| Code  | Error code. If there are no errors, an empty string is transmitted. |  |  |  |
| Sz    | Size of the binary data of the packet (bytes).                      |  |  |  |
| Ind   | Index number of the transmitted block (numbering from zero).        |  |  |  |
| CRC16 | Checksum. See the Checksum section.                                 |  |  |  |
| BIN   | Binary file block of the Sz size.                                   |  |  |  |

## Server Response to the T Packet

| Тур<br>е | Block<br>number | Code | Meaning                      | Example        |
|----------|-----------------|------|------------------------------|----------------|
|          | Ind             | 1    | Packet received.             | #AT#Ind;1\r\n  |
| AT       | Ind             | 0    | Error receiving packet.      | #AT#Ind;0\r\n  |
|          | Ind             | 01   | Checksum verification error. | #AT#Ind;01\r\n |

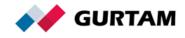

| None | 1 | DDD file fully received and #AT#1\r\n |
|------|---|---------------------------------------|
|      |   | saved in Wialon.                      |

**Ind**. The index number of the transmitted DDD file block. Integer.

When the image is fully received and saved in Wialon, the server response contains only one parameter: code (#AT#1\r\n).

All DDD file block packets should be transmitted using the same TCP connection as the DDD file information packet.

## Send Custom Message Command

The command is used to send custom messages to the device. It allows to implement additional features necessary for the controller.

In response to the command, you can send a *Message to/from the driver* packet. If you need to transfer the position data and other parameters, you can transmit an extended data packet.

The custom command sent to the device looks as follows:

Msg\r\n

| Field | Description          |
|-------|----------------------|
| Msg   | Text of the message. |

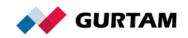

# **UDP Data Transfer**

The UDP protocol is used only to transfer data from the controller to the server. It is not possible to send commands from the server to the device using this protocol.

## **General Structure of UDP Messages**

A UDP packet has the same structure as a TCP packet with the only difference that the prefix *Protocol\_version;IMEI* is added at the beginning. The packet transferred using UDP looks as follows:

| Field           | Description                                     |
|-----------------|-------------------------------------------------|
| Protocol_versio | Current protocol version. 2.0 is used now.      |
| n               |                                                 |
| - 3             | Delimiter.                                      |
| IMEI            | IMEI of the device.                             |
| #               | Start byte.                                     |
| PT              | Packet type. See the <i>Packet types</i> table. |
| #               | Delimiter.                                      |
| Msg             | Text of the message.                            |
| CRC             | CRC16 checksum.                                 |
| \r\n            | End of the packet (0x0D0A in HEX).              |

### Protocol\_version;IMEI#PT#MsgCRC\r\n

The SD packet structure (UDP transfer):

2.0;IMEI#SD#Date;Time;Lat1;Lat2;Lon1;Lon2;Speed;Course;Alt;Sats;CRC16\r\n

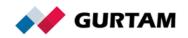

# Data Compression

To save traffic, it is appropriate to use data compression while transferring packets which contain a large amount of data. The <u>DEFLATE</u> algorithm of the cross-platform <u>«zlib»</u> library is used for compression. Both TCP and UDP transport protocols are supported. The container should consist of only one packet in text format.

## **Compressed Packet Container Structure**

| Size (bytes) | 1    | 2   |      |
|--------------|------|-----|------|
| Field        | Head | Len | Data |

Head — 0xFF.

Len. The *Data* field length (little-endian, 16-bit integer).

Data. The compressed binary data block of the specified size. Transmitted as it is.

You can transfer the compressed and regular packets of the Wialon IPS protocol simultaneously. The packets sent from the server are always regular (not compressed) because of their small size.

When implementing the library, the identifiers Z\_DEFAULT\_COMPRESSION, Z\_DEFLATED, Z\_DEFAULT\_STRATEGY affect the result, but the message is valid in any case.

## **Compressed L Packet Example**

## HEX:

FF1B00780153F65136D233B0CECC4DCDB4F673B476B4343602002FF404E6

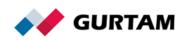

Text:

#L#2.0;imei;NA;A932

#### **Compressed D Packet Example**

#### HEX:

FF76007801258CCB0AC24010043F26D77599DE9931ECF4C9D7351EF2050145 024625F8FF9818EA540DD5CDB9290A41215CAB57BABA65AB652FEC28A55564 B35A8517CA828AB02532FE86242BEC0E1C1FAF4020DD3EC33C4C5142330CBE 1C79FA6E9BC6F33DDFA7346E8AD8B9A7FEDAAF1DED78D21FEF7522F7

#### Text:

231012;153959;5354.49260;N;02731.44990;E;0;0;300;7;1.1;0;0;1,0,0,0;N A;ign:1:1,dparam:2:3.14159265,tparam:3:lorem,iparam:1:-55,SOS:1:1;4BC3

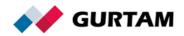

# Checksum

The CRC16 checksum should be added to the message as a hexadecimal number in ASCII characters. The byte order is big-endian.

Example: 0xFC45 => 0x46433435

### **Checksum Calculation**

| Packet<br>type               | Explanation                                                                                                    |
|------------------------------|----------------------------------------------------------------------------------------------------|
| SD                           | Message example:<br>#SD#Date;Time;Lat1;Lat2;Lon1;Lon2;Speed;Course;Alt;Sats;<br>CRC16\r\n<br>The checksum is calculated for the following part of the packet:                                                                                                    |
|                              | Date;Time;Lat1;Lat2;Lon1;Lon2;Speed;Course;Alt;Sats;                                                                                                    |
| В                            | Message example:<br>#B#Date;Time;Lat1;Lat2;Lon1;Lon2;Speed;Course;Alt;Sats Date;<br>Time;Lat1;Lat2;Lon1;Lon2;Speed;Course;Alt;Sats CRC16\r\n<br>The checksum is calculated for the following part of the packet:<br>Date;Time;Lat1;Lat2;Lon1;Lon2;Speed;Course;Alt;Sats <br>Date;Time;Lat1;Lat2;Lon1;Lon2;Speed;Course;Alt;Sats |
| I<br>US<br>UC<br>T           | Message example:<br>#I#51200;0;1;070512;124010;sample.jpg;CRC16\r\nBIN<br>The checksum is calculated for the <i>BIN</i> field only.                                                                                                    |
| L<br>SD<br>D<br>B<br>M<br>IT | The checksum is calculated for the part of the packet between the packet type and the <i>CRC16</i> field.                                                                                                    |

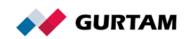

#### C Code Example for CRC16 Calculation

static const unsigned short crc16\_table[256] = 0x0000,0xC0C1,0xC181,0x0140,0xC301,0x03C0,0x0280,0xC241, 0xC601,0x06C0,0x0780,0xC741,0x0500,0xC5C1,0xC481,0x0440, 0xCC01,0x0CC0,0x0D80,0xCD41,0x0F00,0xCFC1,0xCE81,0x0E40, 0x0A00,0xCAC1,0xCB81,0x0B40,0xC901,0x09C0,0x0880,0xC841, 0xD801,0x18C0,0x1980,0xD941,0x1B00,0xDBC1,0xDA81,0x1A40, 0x1E00,0xDEC1,0xDF81,0x1F40,0xDD01,0x1DC0,0x1C80,0xDC41, 0x1400,0xD4C1,0xD581,0x1540,0xD701,0x17C0,0x1680,0xD641, 0xD201,0x12C0,0x1380,0xD341,0x1100,0xD1C1,0xD081,0x1040, 0xF001,0x30C0,0x3180,0xF141,0x3300,0xF3C1,0xF281,0x3240, 0x3600,0xF6C1,0xF781,0x3740,0xF501,0x35C0,0x3480,0xF441, 0x3C00,0xFCC1,0xFD81,0x3D40,0xFF01,0x3FC0,0x3E80,0xFE41, 0xFA01,0x3AC0,0x3B80,0xFB41,0x3900,0xF9C1,0xF881,0x3840, 0x2800,0xE8C1,0xE981,0x2940,0xEB01,0x2BC0,0x2A80,0xEA41, 0xEE01,0x2EC0,0x2F80,0xEF41,0x2D00,0xEDC1,0xEC81,0x2C40, 0xE401,0x24C0,0x2580,0xE541,0x2700,0xE7C1,0xE681,0x2640, 0x2200,0xE2C1,0xE381,0x2340,0xE101,0x21C0,0x2080,0xE041, 0xA001,0x60C0,0x6180,0xA141,0x6300,0xA3C1,0xA281,0x6240, 0x6600,0xA6C1,0xA781,0x6740,0xA501,0x65C0,0x6480,0xA441, 0x6C00,0xACC1,0xAD81,0x6D40,0xAF01,0x6FC0,0x6E80,0xAE41, 0xAA01,0x6AC0,0x6B80,0xAB41,0x6900,0xA9C1,0xA881,0x6840, 0x7800,0xB8C1,0xB981,0x7940,0xBB01,0x7BC0,0x7A80,0xBA41, 0xBE01,0x7EC0,0x7F80,0xBF41,0x7D00,0xBDC1,0xBC81,0x7C40, 0xB401,0x74C0,0x7580,0xB541,0x7700,0xB7C1,0xB681,0x7640, 0x7200,0xB2C1,0xB381,0x7340,0xB101,0x71C0,0x7080,0xB041, 0x5000,0x90C1,0x9181,0x5140,0x9301,0x53C0,0x5280,0x9241, 0x9601,0x56C0,0x5780,0x9741,0x5500,0x95C1,0x9481,0x5440, 0x9C01,0x5CC0,0x5D80,0x9D41,0x5F00,0x9FC1,0x9E81,0x5E40, 0x5A00,0x9AC1,0x9B81,0x5B40,0x9901,0x59C0,0x5880,0x9841,

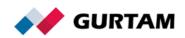

```
0x8801,0x48C0,0x4980,0x8941,0x4B00,0x8BC1,0x8A81,0x4A40,
0x4E00,0x8EC1,0x8F81,0x4F40,0x8D01,0x4DC0,0x4C80,0x8C41,
0x4400,0x84C1,0x8581,0x4540,0x8701,0x47C0,0x4680,0x8641,
0x8201,0x42C0,0x4380,0x8341,0x4100,0x81C1,0x8081,0x4040
       };
       unsigned short crc16 (const void *data, unsigned
data_size)
       {
           if (!data || !data_size)
               return 0;
           unsigned short crc = 0;
           unsigned char* buf = (unsigned char*)data;
           while (data_size--)
               crc = (crc >> 8) ^ crc16_table[(unsigned
char)crc ^ *buf++];
           return crc;
       }
```

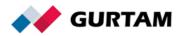

## Annex

The coordinates are compliant with the NMEA 0183 standard.

**DDMM.MM** is the format of latitude. Two digits of degrees (DD). If the degree value consists of one digit, the degree field still contains two digits. That is, the field is filled with zeros, for example, 01. The degrees are followed by two digits of integer minutes, a point, and a fractional part of minutes of variable length. The leading zeros are not omitted. N denotes north (positive) latitude, S denotes south (negative) latitude.

Example: 5544.6025;N55 is a degree value. 44.6025 / 60 = 0,743375 is a minute value. N is north latitude (positive sign). 55 + 0,743375 = +55,743375

**DDDMM.MM** is the format of longitude. Three digits of degrees (DDD). If the degree value consists of one digit, the degree field still contains three digits. That is, the field is filled with zeros, for example, 001. The degrees are followed by two digits of integer minutes, a point, and a fractional part of minutes of variable length. The leading zeros are not omitted. E denotes east (positive) longitude, W denotes west (negative) longitude.

Example: 03739.6834;E 037 is a degree value. 39.6834 is a minute value. E is east longitude (positive sign). 037 + 39.6834 = +37,66139

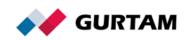